#### File I/O - Chapter 10

- A Java stream is a sequence of bytes.
- An InputStream can read from
	- a file
	- the console (System.in)
	- a network socket
	- an array of bytes in memory
	- a StringBuffer
	- a pipe, which is an OutputStream
- An OutputStream can write to
	- a file, etc.

#### Many Stream Classes

1

2

- Java has many different stream classes.
- The classes differ in the methods they provide for converting "regular" Java values to/from sequences of bytes.
- The classes also differ in how they are constructed. For example, can you specify the name of a file as a String when constructing a particular stream class.

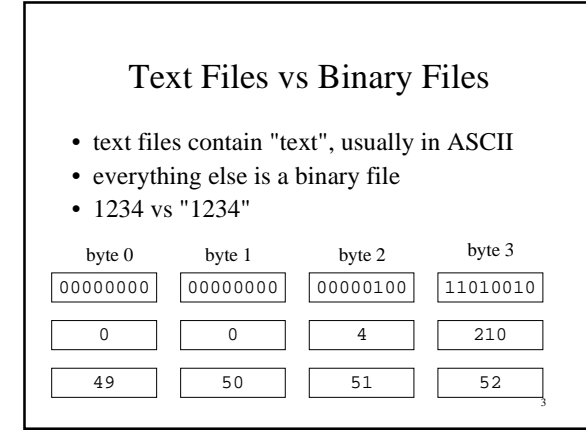

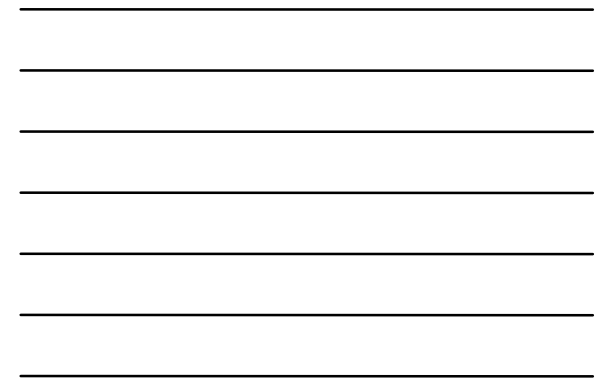

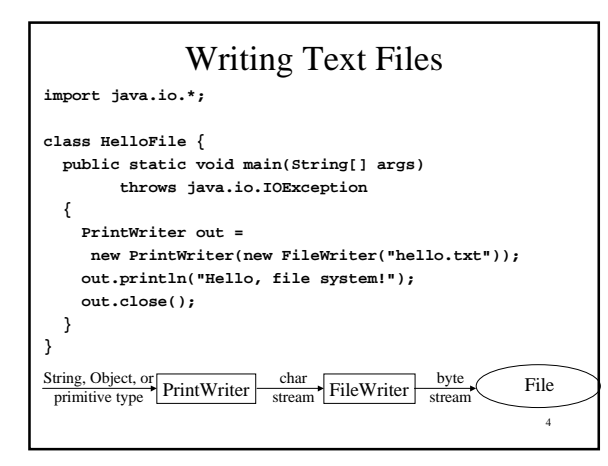

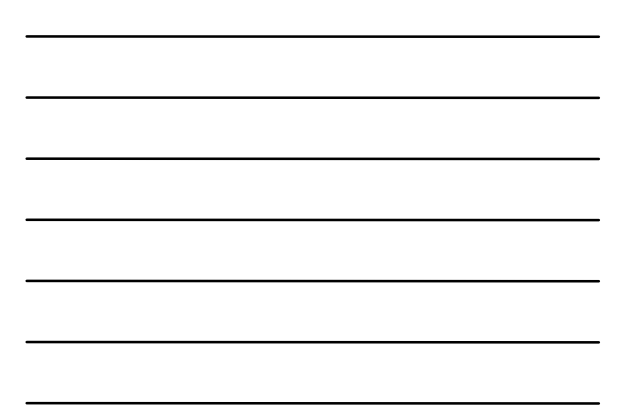

#### Reading Text Files

**import tio.\*;**

```
class FileReadInput {
   public static void main(String[] args)
   {
     ReadInput in = new ReadInput("sample.txt");
     int x = in.readInt();
  double y = in.readDouble();
 String s = in.readWord();
     System.out.println("x = "+x);
     System.out.println("y = "+y);
     System.out.println("s = "+s);
   }
}
```

```
EOF with hasMoreElements()
```

```
6
//WordCount.java - count the words in a file
import tio.*;
class WordCount {
  public static void main(String[] args)
 {
     ReadInput in = new ReadInput("sample.txt");
     int count = 0;
     while (in.hasMoreElements()){
       String word = in.readWord();
       count++;
 }
     System.out.println("There were "+count+" words.");
  }
}
```
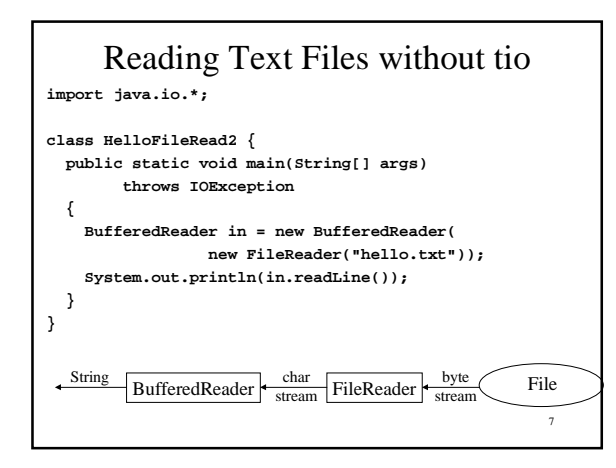

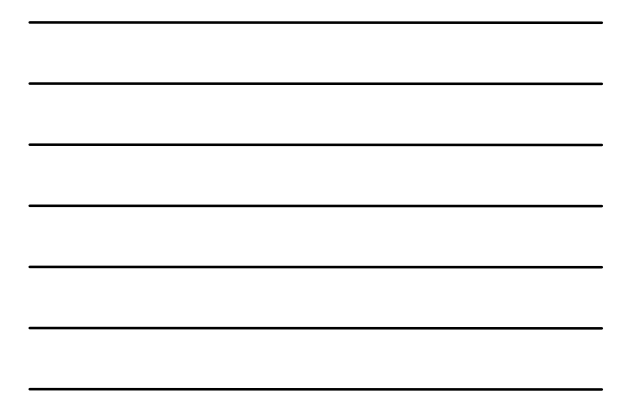

#### Formatting Text Output

- C uses printf(…)
- C<sub>++</sub> uses streams  $\text{cut} \ll \text{setw}(10) \ll i \ll j \ll k$
- For tio we followed the C++ model

```
9
//FormattedOutput.java - demo of formatted text output
import tio.*;
class FormattedOutput {
  public static void main(String[] args)
        throws java.io.IOException
   {
   int x = 1, y = 22;
    double z = 4.5678E-20;
    FormattedWriter out = new FormattedWriter(System.out);
    out.setWidth(10);
    out.setDigits(2);
    out.printf("col1");
    out.printf("col2");
    out.printfln("col3");
    out.printf(x);
    out.printf(y);
    out.printfln(z);
  }
}
```

```
10
package tio;
import java.io.*;
import java.text.*;
public class FormattedWriter extends PrintWriter {
  // constants for specifying justification
   public static final int LEFT = 1;
  public static final int RIGHT = 2;
   public FormattedWriter(OutputStream os) {
   super(os, true); // make default auto-flushing
   }
   public FormattedWriter(FileWriter writer) {
    super(writer, true);
   }
   public FormattedWriter(String filename)
    throws java.io.IOException
   {
     this(new FileWriter(filename));
```
}

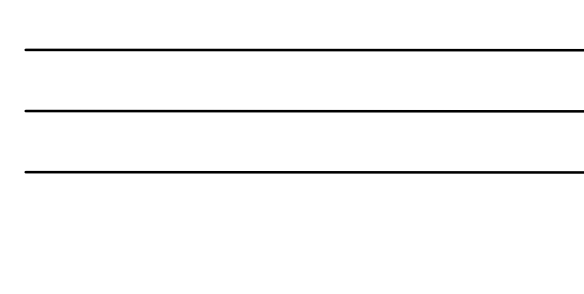

```
11
 public void setWidth(int width) {
   if (width < 0)
     this.width = 0;
   else if (width > MAX_WIDTH)
    this.width = MAX_WIDTH;
   else
     this.width = width;
 }
 public void setDigits(int places) {
  decimalPlaces = places;
  form.setMaximumFractionDigits(decimalPlaces);
 }
```

```
 public void setJustify(int leftOrRight) {
   if (leftOrRight != LEFT && leftOrRight != RIGHT)
     throw new IllegalArgumentException(
       "use FormattedWriter.LEFT or" +
       " FormattedWriter.RIGHT");
  justify = leftOrRight;
 }
 public void setPadChar(char pad) {
 if (pad == ' ')
    padding = spaces;
  else if (pad == '0')
    padding = zeros;
  else
     padding = buildPadding(MAX_WIDTH, pad);
 }
```

```
13
 public void printf(String s) {
   if (s.length() >= width)
     super.print(s);
   else if (justify == LEFT)
     super.print(s +
         padding.substring(0, width - s.length()));
   else
     super.print(
         padding.substring(0, width - s.length()) + s);
 }
 public void printf(boolean value) {
  printf(String.valueOf(value));
 }
 . . .
```
#### Binary I/O

- DataInputStream/DataOutputStream
- readBoolean(), readInt(), readFloat(),..., readUTF()
- NOT the same as readInt() from tio which reads TEXT and parses it into an int.

```
import java.io.*;
class BinIOTest {
  public static void main(String[] args)
             throws IOException
 {
    DataOutputStream out = new DataOutputStream(
                    new FileOutputStream("test.bin"));
    double x = 1.0;
    int count = 10;
     out.writeInt(count);
    for (int i = 0; i < count; i++){
      out.writeDouble(x);
     x = x / 3.0; }
     out.close();
```
15

```
16
     DataInputStream in = new DataInputStream(
                     new FileInputStream("test.bin"));
     count = in.readInt();
    for (int i = 0; i < count; i++){
       System.out.println(in.readDouble());
     }
   }
}
```
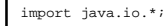

class ObjectIO { public static void main(String[] args) throws Exception { int[] someArray = {1,2,3}; Stack stack = new Stack();

 stack.push(new Integer(1)); stack.push("two"); stack.push(someArray);

 **ObjectOutputStream out = new ObjectOutputStream(new FileOutputStream("outfile")); out.writeObject(stack);** out.close();

17

 $\mathtt{stack} = \mathtt{null} \, \mathit{i}$  $\texttt{someArray = null:}$  **ObjectInputStream in = new ObjectInputStream(new FileInputStream("outfile")); stack = (Stack)(in.readObject());** someArray = (int[])stack.pop(); System.out.println(someArray[1]); System.out.println(stack.pop()); System.out.println(stack.pop()); } }

```
//Stack.java - a generic stack
class Stack implements java.io.Serializable {
  Object top() {
    . . . .
   }
   void push(Object value) {
    . . .
   }
  Object pop() {
    . . .
   }
  boolean empty() { return top == null; }
  private ListElement top = null;
}
```

```
//ListElement.java - a generic list element
class ListElement implements java.io.Serializable {
   ListElement(Object value) {
     data = value;
   }
  .<br>ListElement next;
   Object data;
}
```
# EOF

- input method returns a special value
- input method throws an exception
- special method used to check for more input

21

19

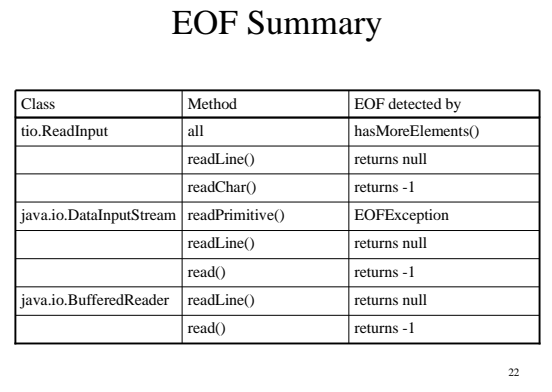

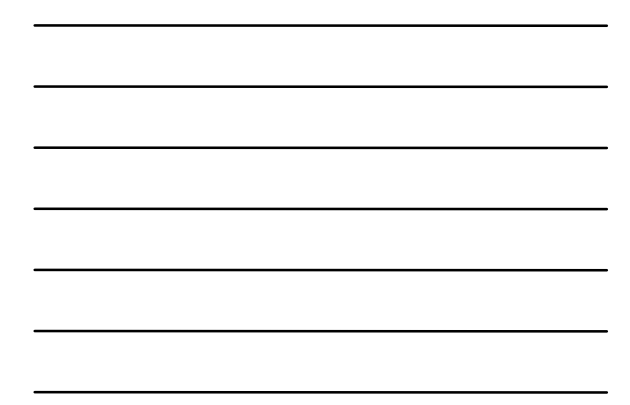

## Another Example of ObjectIO

• The following example reinforces that an ObjectOutputStream can handle recursive data structures.

```
import java.io.*;
import java.util.Vector;
class Graph implements Serializable {
 Node root;
   void print() {
     root.print();
     root.reset();
  }
}
```
24

```
25
class Node implements Serializable {
  int value;
  boolean visited;
  Vector children = new Vector();
  Node(int v) { value = v; }
   void print() {
    if (visited)
       return;
     System.out.print(value + ":");
    for (int i = 0; i < children.size(); i++) System.out.print(
          ((\texttt{Node})(\texttt{children}.\texttt{elementAt}(i))\texttt{).value }+\texttt{ " " )}; System.out.println();
     visited = true;
    for (int i = 0; i < children.size(); i++)
      (\mbox{\tt (Node)}(\mbox{\tt children.elementAt(i)})) .print<br>( );
   }
```
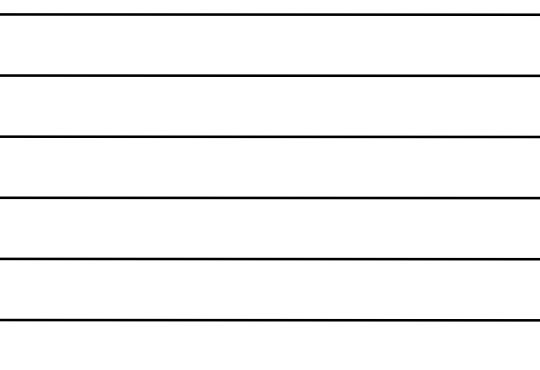

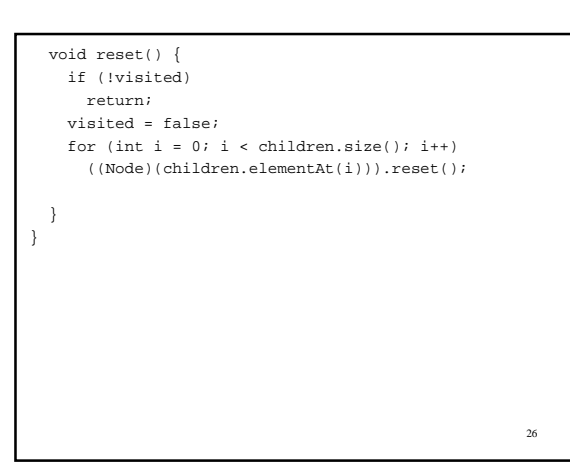

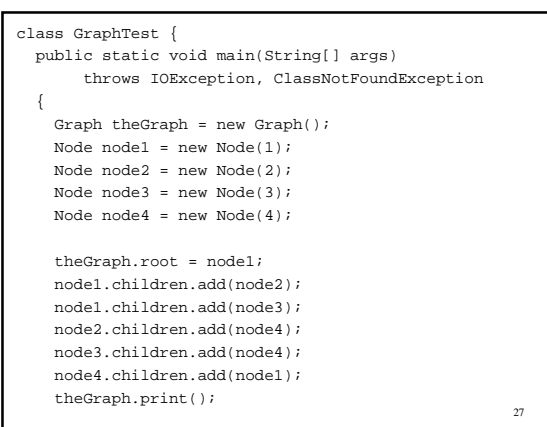

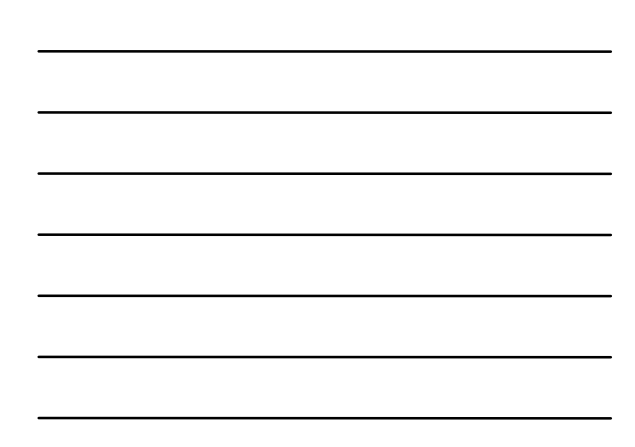

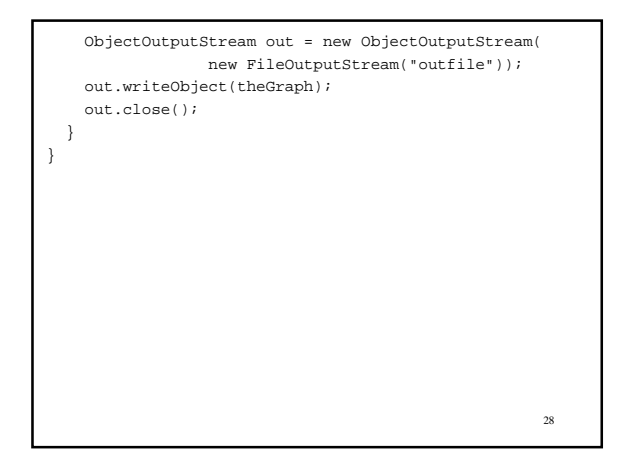

{

 } }

Graph theGraph;

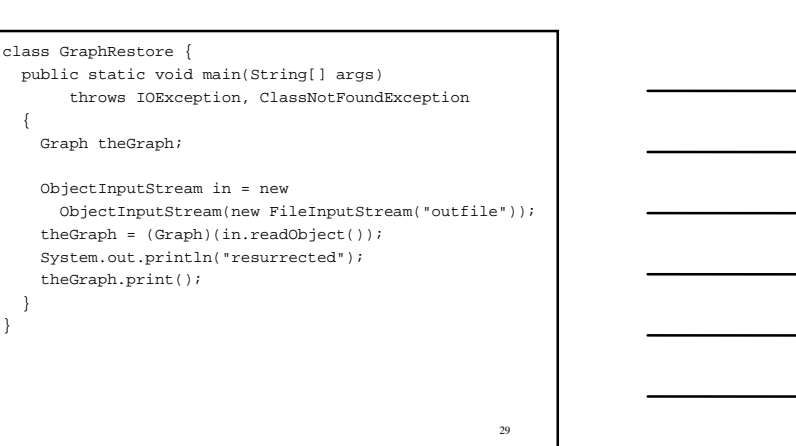

### More about Serializable

- So what can't be serialized automatically?
- There are many things. One example is an open file stream.
- In general, anything that involves state that is outside of the Java Virtual Machine, such as the file system state for an open file stream.

#### Special Handling of Objects

• If you want to serialize an object that requires special handling, have the class implement

**private void writeObject(java.io.ObjectOutputStream out) throws IOException;**

and

}

**private void readObject(java.io.ObjectInputStream in) throws IOException, ClassNotFoundException;**

31

32 class Graph implements Serializable { Node root; void print() { root.print(); root.reset(); } **private void writeObject(ObjectOutputStream out)** throws IOException { System.out.println("Writing"); **out.defaultWriteObject();** } **private void readObject(ObjectInputStream in)** throws IOException, ClassNotFoundException { System.out.println("reading"); **in.defaultReadObject();** }